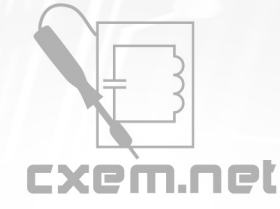

## Перечень радиокомпонентов

## **Список радиокомпонентов к статье:** Аналоговый функциональный генератор

**Краткое описание:** Для данного проекта я использовал интегральную схему XR-2206 для генерирования колебательного сигнала. Интегральная схема может создавать сигнал в виде синусоидальных и треугольных импульсов с заданной амплитудой и частотой, а также TTL сигнал синхронизации при напряжении 5 В. Частотный диапазон колеблется от 20 Гц до 300 кГц – поэтому данный функциональный генератор будет охватывать весь слышимый человеком диапазон частот.

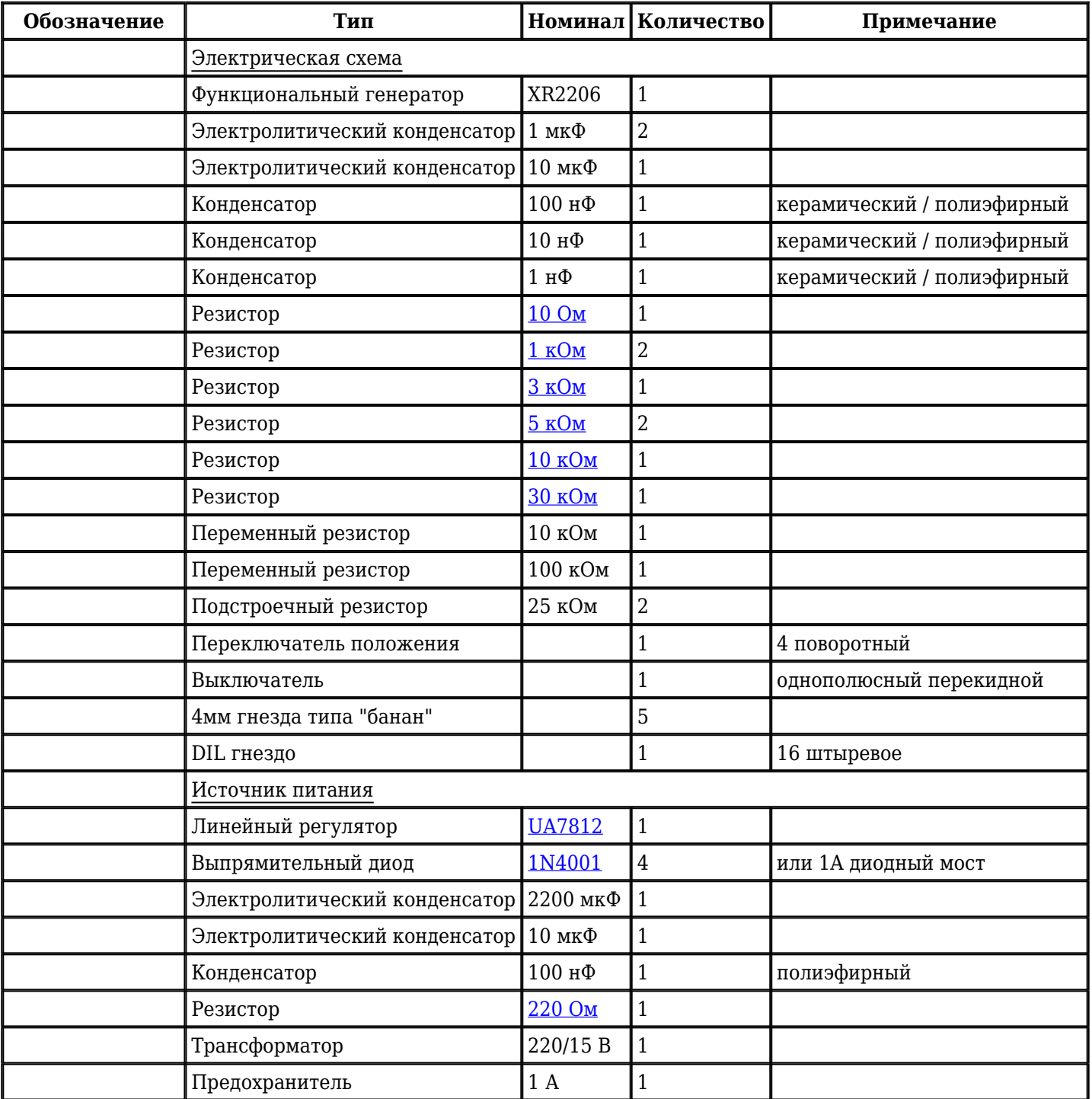

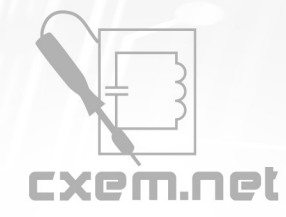

## Перечень радиокомпонентов

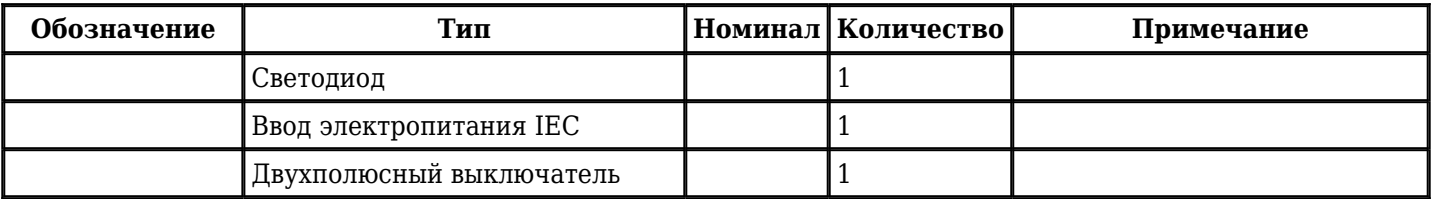

Добавить компоненты

**URL статьи на сайте:** <http://cxem.net/izmer/izmer136.php>

**Автор:** [topa\\_biser](http://cxem.net/profile/123) **Дата публикации:** 28.07.2013